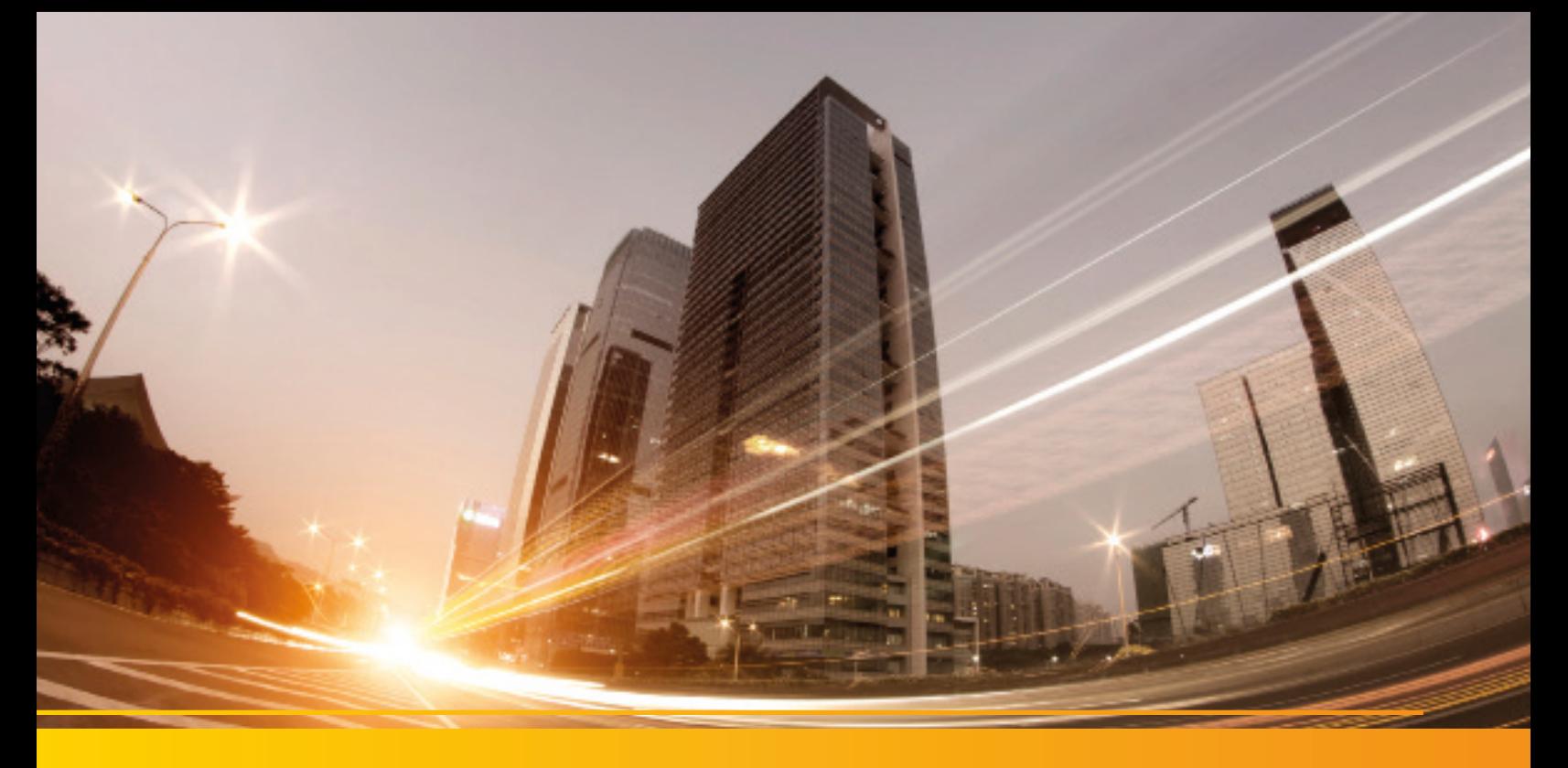

# GEOgraf Scanning

Mehr Automatismen und weitere Funktionen unterstützen bei der Punktwolkenbearbeitung.

### **Automatische Klassifizierung**

Die automatische Klassifizierung – eine Art Vorsortierung, erkennt in Punktwolken typische Geometrien von Objekten und fasst die dazugehörigen Punkte in Regionen zusammen. Im Außenbereich werden für die Erdoberfläche, Gebäude, Masten und Schilder sowie hohen Bewuchs und Leitungen entsprechende Regionen erzeugt. Im Innenbereich kann das System Wände, Decken, Böden und Gitterböden klassifizieren. Die Regionen können dann einzeln sichtbar oder unsichtbar geschaltet werden. Dieser Automatismus erreicht in kurzer Zeit mehr als das manuelle Erzeugen von Regionen in vielen Stunden.

### **Ableiten von Regionen anhand der Intensität**

Die Aussagekraft der Intensität (Stärke des Signalechos) der einzelnen Scanpunkte können zur Definition von Punkwolkenregionen verwendet werden. Durch die Angabe eines Hoch- und Tiefwertes, werden die Scanpunkte innerhalb des Wertebereichs als Punktwolkenregion gespeichert. Das hilft hervorragend beim Filtern von Straßenbeschriftungen oder von Bauteilen bestimmten Materials.

## **Punktwolken registrieren und verfeinern**

Mehrere Einzelscans können über einen Automatismus und/oder manuelle Unterstützung zusammengefasst und zueinander verfeinert werden. Hier hilft die automatische Registrierung, die es ermöglicht, automatisch paarweise identische Punkte zu erkennen und zuzuordnen. Sie erhalten eine homogene Punktwolke und können sich das Ergebnis als Protokoll ausgeben lassen. Moderne Scanner aus dem Hause Trimble verwenden eine ebenenbasierte Registrierung, welche bereits im Außendienst eine zusammenhängende, georeferenzierte Punktwolke erzeugt. Der Import dieser Projekte wird vollständig unterstützt.

#### **Punktwolken georeferenzieren**

Über die Angabe von identischen Punkten (Scanpunkt - Festpunkt) kann die gesamte Punktwolke z.B. von einem lokalen in das globale Bezugssystem transformiert werden. Damit können auch Punktwolken eingepasst werden, die nicht zum System des GEOgraf CAD-Auftrages passen.

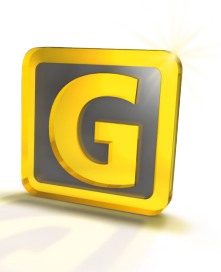

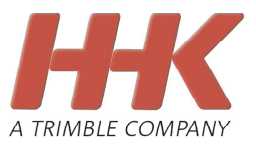

## **Automatische Punktextraktion**

GEOgraf unterstützt Sie bei manueller und massenhafter Ableitung von Punkten. So sind Sie in der Lage, schnell Bäume, Schilder und Masten inklusive Sachdaten aus der Punktwolke in Ihren Lageplan zu übernehmen (Voraussetzung GEOgraf Sachdaten).

## **Automatische Linienextraktion**

Mit diesem Werkzeug sind Sie in der Lage, oberirdische Leitungen, Bordsteinkanten und Rinnen gleichzeitig aus der Punktwolke ableiten zu lassen. Insbesondere bei regelmäßigen Strukturen führt dieser Automatismus zu einer deutlichen Zeitersparnis.

## **Erkennung von Bordsteinen, Rinnen und Fahrbahnmarkierungen**

Eine weitere Hilfe ist die automatisierte Erkennung von Bordsteinkanten, Rinnen und Fahrbahnmarkierungen.

Hier fährt man die Kante grob an, GEOgraf zeigt eine Schnittansicht der Situation und schlägt den Kantenpunkt vor. Dieser kann direkt übernommen oder noch manuell korrigiert werden. Auch bei der Erfassung von Elementen für den Etagenplan oder für eine Fassadenansicht kann GEOgraf so unterstützen.

## **Erweiterte Messungen**

Sie erhalten weitere Möglichkeiten innerhalb der Punktwolken Messungen durchzuführen und zu speichern. Automatische Ermittlung von Hoch- und Tiefpunkten sowie das Erkennen von lichten Höhen erleichtern Ihnen das Arbeiten.

#### **Zusätzliche Ansichtsoptionen**

Durch die Darstellung der Punktwolken mit Schattierungen erleichtern Sie sich die Orientierung und beschleunigen somit Entscheidungen bei der Punkterfassung. Durch eine schnelle Darstellung Ihrer Punktwolke mit Einblick und Umriss lassen sich insbesondere Innenraumscans schnell beurteilen.

#### **Neue Punktwolkenregion ableiten**

Erstellen Sie eine neue Punktwolkenregion mit geringerer Datendichte. Dies kann insbesondere für die Erstellung von Oberflächen und zur Weitergabe an Dritte hilfreich sein. Das Ableiten erfolgt über ein Raster oder über die Angabe einer Zielpunktanzahl.

### **Orthofotos aus Scanpunkten**

Grundriss- und Fassadenpläne können mit dem GEOgraf Scanning Modul schnell und einfach erzeugt werden. Hierzu werden die Punktwolkendaten auf eine Ebene projiziert und daraus Bitmaps abgeleitet.

Auf diesen können Sie dann mit den klassischen GEOgraf-Werkzeugen Schnittzeichnungen erstellen und bemaßen.

#### **Zusammenfassung der wichtigsten Funktionen:**

- Automatische Klassifizierung im Innenund Außenbereich
- Ableiten von Regionen anhand der Intensität
- Punktwolken registrieren, verfeinern und georeferenzieren
- Automatische Extraktion von Punkten und Linien
- Bordstein-, Rinnen- und Fahrbahnmarkierungserkennung
- Erzeugung von Orthofotos aus Scanpunkten
- Erweiterte Ansichtsoptionen mit Schattierung, Einblick und Umriss
- Erweiterte Messwerkzeuge für lichte Höhe und Hoch/Tiefpunktermittlung

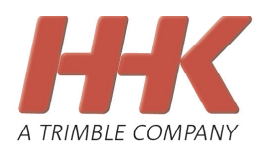

## Mit uns in eine neue Dimension.